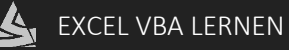

## Beschreibung

Die InStr Funktion liefert die Position einer Zeichenfolge in der angegebenen Zeichenfolge zurück.

## Ausgangssituation

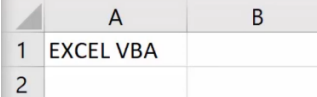

Beispiel 1: An welcher Stelle befindet sich der Buchstabe "e" im Wort "Beispiel"?

```
Sub Beispiel1()
      'Die Position von "e" in einer Zeichenfolge angeben
      MsgBox InStr("Beispiel", "e")
End Sub
```
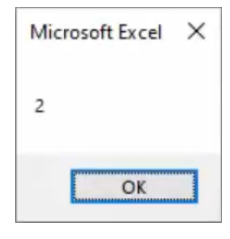

Beispiel 2: Auf die Zeichenfolge "EXCEL VBA" in Zelle A1 beziehen

```
Sub Beispiel2()
                                                                                     Microsoft Excel X
       'Die Position von "V" in einer Zeichenfolge angeben
                                                                                      \overline{7}MsgBox InStr(Range("A1").Value, "V")
End Sub
                                                                                            \overline{OK}
```
Beispiel 3: Groß- und Kleinschreibung wird berücksichtigt

```
Sub Beispiel3()
                                                                             Microsoft Excel X
      'Kein Treffer wird gefunden
                                                                             \circMsgBox InStr(Range("A1").Value, "v")
End Sub
                                                                                    OK
```
Beispiel 4: Nach mehreren Zeichen suchen

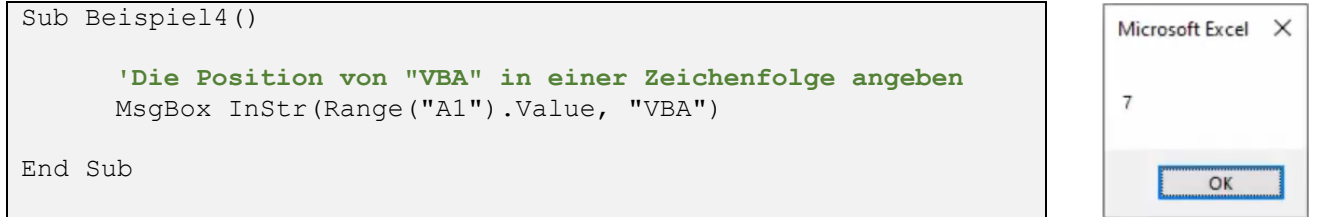